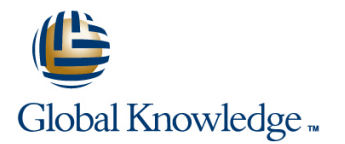

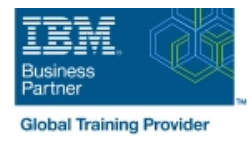

# **IBM Cognos Analytics: Author Reports Advanced (V11.1.x)**

## **Duration: 2 Days Course Code: B6259G Delivery Method: e-Learning**

#### Overview:

**Contains:** PDF course guide, as well as a lab environment where students can work through demonstrations and exercises at their own pace. This course teaches experienced authors advanced report building techniques to enhance, customize, manage, and distribute reports. Additionally, the student will learn how to create highly interactive and engaging reports that can be run offline by creating Active Reports.

#### Target Audience:

Authors

### Objectives:

Please refer to course overview

#### Prerequisites:

Knowledge of your business requirements **Previous experience building reports with IBM Cognos Analytics** V11.1.x, or you have taken the IBM Cognos Analytics: Author Reports Fundamentals (V11.1.x) course.

## Content:

x

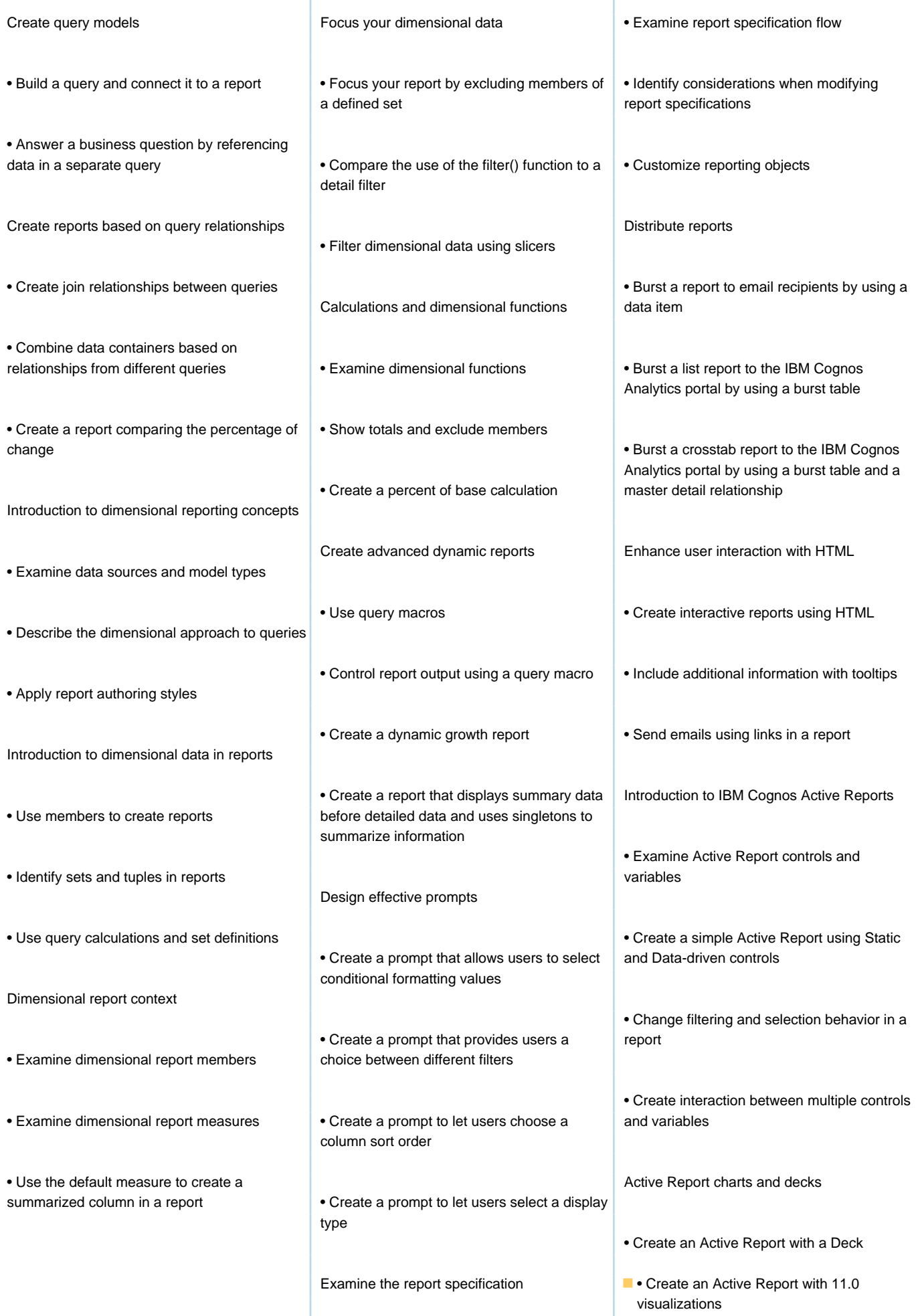

ï

## Further Information:

For More information, or to book your course, please call us on 0800/84.009 info@globalknowledge.be [www.globalknowledge.com/en-be/](http://www.globalknowledge.com/en-be/)